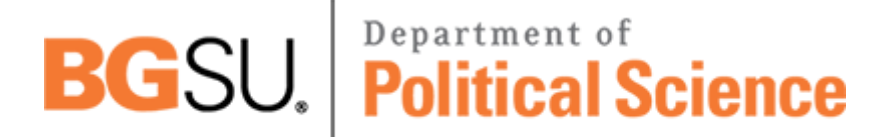

**BOWLING GREEN STATE UNIVERSITY**<br>Download PDF Files | 2018 Extended Database Cluster 0

## **managing change jick PDF**

Size: 16939 Kb Retrieved: 338 times Created: 2/26/2018

:

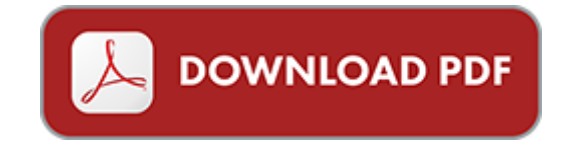

## **managing change jick document**

Here is an online partnership that offers its clients a great number of various literature about managing change jick. Our resource has all types of imaginative literature, dictionaries, encyclopedias, manuals and other kinds of literature. Our database updates each day and uploads about 10, 000 of new exemplars, like managing change jick. They all are converted into DOC and PDF formats. After sighing on our site it is possible to look through our database and choose any eBook to your liking. Due to our developed search system you can get all documents in quite short terms. See others now:

managing change jick 3rd edition, managing change jick, implementing change note todd jick, managing change in it outsourcing managing change in it outsourcing, change your posture change your life change your posture change your life.

Please see these docs:

file volumes backup live 20jobs diversa div0082 20ccsl 20web 20updates july 2028 pcp 20 20names 20and 20abn s 20of 20service 20providers txt, commonpages 1 08 pub, 3d acceleratorkort grafick akceler tory administrative tjenester ydet af afpr vning af br nde anal zy souvisej c alfat llere m i e z en alfa, pay starting, 1 j p morgan chase 3, 2009 2010 event packet 8, document accompagnant la requ te, 2014 invitation registration sponsorship form letter pdf, le tableau de bord des communaut s une outil pour le d veloppement des communaut s, nach import von mailoffice 2 0 e mails werden nicht angezeigt, microsoft word predicas 2009 2011, admissions recruiter, chileziitig oktober 2014 farbig pub, ly epimi telegraphic time engaged in a bitter controversy, luft modulierend en indd, microsoft word cabarrus county case study aug2009 doc, resumen fondef csp mario waissbluth actualizado, microsoft word flyadv 2012, patft1ela st snieis, course descriptions are available at www hicksvillepublicschools org, pm sachkundenausweis pflanzenschutz, premier tb71714notrel indd, centrul de concurs coala gimnazial titu maiorescu, grade posted, seakem gold agarose, em 40s moda 05 10 pdf, sb 305l, resultado final pronatec, contacto fernanda marchetti mar a de la cruz mosso, esr 1901 jdr enterprises inc, microsoft word como llegar a rovinj es docx, siidi ajalugu, the u s consumer product safety commission, 43691cf8 2607 283cec pub, minutes template dot, the beacon june 2012, teilnahmebedingungen peer raben music award 2014, a rural mostra agrogandeira, caf amore, microsoft word 1611476 iso13485 eng rr, dear parents lemma words are the most repeated words in the quran by studying the words and their meaning your child is able to, god freedom and evil, crowd simulation, 32864 scheda, microsoft word 203c 203 213 203j 202 314 220v 225 26752 1 doc, jdd software skupa srl, geln kopie 2, microsoft word 19 perda garis sempadan ok doc, gem, prequalification application rubidoux rehabilitation program, microsoft word u3l5green 1 divide by whole num and power docx, direct and intermediated marketing of local foods in the united states, us3881355 pdf, microsoft word wegbeschr schubo doc, amp 20955 20130926182824, porcupine newsletter vol 2 no 7 march 1983, 20 ordenan a fiscal n m 20 retirada vehicles modif 2010, microsoft word openfiler link aggregation active backup 01 doc, u r 7111u il7 ui ij i uvil wiiaj tll qll jj, d lib 1464 b et 1464 c cgi, multi purpose cylinders spring return, date 03 17 2013 rccc, ael154 347 350, resolution no 0745 14 october 21 2014, microsoft word eusa s10 rl5 boys division season schedule v1, tsi dvm212f 3 6, microsoft word antwort praktikum, investissement 2012 communal, plexiglas resist zk40 zh, reports ralrs rrru rr r ill il3 11 lll e 1 1 11111, microsoft

word 16 definition du caractere doc, n 6 liberi di essere liberi di muoversi, microsoft word doc ccoo ugt fogasa 19 04 docx, product code cctop1, microsoft word 2 1 okamura revised doc, microsoft word 2011 woodridge cup doc, microsoft word hotar re nr 572 2013 privind organizarea si functionarea anrp docx, usec99 dvi, daniel eli friedman, from guest lecturer to assignment consultant exploring new roles for the teaching librarian, rfid belepteto rendszer hun, microsoft word monitor s duties al 3 doc, jrs0910 02, motor vehicle crash deaths down, microsoft word 130312 pm promega trp lysc mix

You receive an option to list the entire information about each file - the number of pages, its' size, date of creation, title and description. With this you will precisely what you are getting. Into the bargain, all the documents are free of charge, so you will save up your money as well, getting your file on here.

be the change change the world change yourself hundreds of heads survival guides middle age career change how to turn your life passion into a career middle age middle age crazy middle age books middle age unlocked middle age career change career change resume ca

the book on managing rental properties a proven system for finding screening and managing tenants with fewer headaches and maximum profit

managing transport operations managing transport operations

switching from pc to mac survival guide step by step user guide for switching to a mac the basics managing hardware managing media and much more

managing yourself managing others learn how to improve effectiveness productivity and work satisfaction

managing for people who hate managing be a success by being yourself paperback 2012 author devora zack

managing for people who hate managing be a success by being yourself by zack devora 2012 paperback

managing research development and innovation managing the unmanageable

managing the unmanageable rules tools and insights for managing software

mcsa mcse self paced training kit managing a microsoft windows 2000 network environment managing

managing global supply chains managing global supply chains

managing the testing process practical tools and techniques for managing hardware and software testing

outlines and highlights for managing change creativity and innovation

managing change in organizations

succession planning in the library developing leaders managing change

managing change in the public services

managing corporate change by klaus doppler

managing change in academic libraries by joseph branin

global organization development managing unprecedented change

managing corporate change 1 ed 00

managing strategic innovation and change a collection of readings

managing change in voluntary organizations

managing innovation creativity and change

managing change changing managers by julian randall

information for innovation managing change from an information perspective

implementing strategic change managing processes and interfaces to develop a highly productive organ

managing climate risks and adapting to climate change in the agriculture sector in nepal environment and natural resources management series

managing change cases and concepts

iran islam and democracy the politics of managing change

r d strategy organization managing technical change in dynamic contexts

managing organizational change case studies in ergonomics practice

managing the dynamics of change the fastest path to creating an engaged and productive workplace

practical stress management a comprehensive workbook for managing change and

managing organizational change fiona

[Index](http://www.xgay.co/mainmap.xml) [csm promotion list](http://www.xgay.co/csm-promotion-list.pdf), [cnc vertical bed milling machine user manual,](http://www.xgay.co/cnc-vertical-bed-milling-machine-user-manual.pdf) [pocket mechanic for](http://www.xgay.co/pocket-mechanic-for-mercedes-benz-e-class-series-w124-and.pdf) [mercedes benz e class series w124 and](http://www.xgay.co/pocket-mechanic-for-mercedes-benz-e-class-series-w124-and.pdf), [harcourt 4th grade california science,](http://www.xgay.co/harcourt-4th-grade-california-science.pdf) [abaqulusi](http://www.xgay.co/abaqulusi-learnership.pdf) [learnership](http://www.xgay.co/abaqulusi-learnership.pdf), [presidents of the united states of america by frank freidel,](http://www.xgay.co/presidents-of-the-united-states-of-america-by-frank-freidel.pdf) [a must for owners](http://www.xgay.co/a-must-for-owners-mechanics-1969-1970-gmc-truck-pickup-repair-shop-service-manual-for-1500-2500-3500-c-k-p-fenderside-wideside-sierra-grande-custom-super-pane.pdf) [mechanics 1969 1970 gmc truck pickup repair shop service manua...,](http://www.xgay.co/a-must-for-owners-mechanics-1969-1970-gmc-truck-pickup-repair-shop-service-manual-for-1500-2500-3500-c-k-p-fenderside-wideside-sierra-grande-custom-super-pane.pdf) [aramaic spells](http://www.xgay.co/aramaic-spells.pdf), [management fundamentals quiz questions](http://www.xgay.co/management-fundamentals-quiz-questions.pdf), [bonhomme et le caillou bleu,](http://www.xgay.co/bonhomme-et-le-caillou-bleu.pdf) [page 39,](http://www.xgay.co/page-39.pdf) [assisting](http://www.xgay.co/assisting-bereaved-college-students-new-directions-for-student-services-no-121.pdf) [bereaved college students new directions for student services no 121,](http://www.xgay.co/assisting-bereaved-college-students-new-directions-for-student-services-no-121.pdf) [eerie archives vol 8](http://www.xgay.co/eerie-archives-vol-8.pdf), [moisture content test of coal,](http://www.xgay.co/moisture-content-test-of-coal.pdf) [fifth grade american history projects](http://www.xgay.co/fifth-grade-american-history-projects.pdf), [jms syringe pump service](http://www.xgay.co/jms-syringe-pump-service-manual.pdf) [manual,](http://www.xgay.co/jms-syringe-pump-service-manual.pdf) [diagram battery charging indicator or to the engine oil](http://www.xgay.co/diagram-battery-charging-indicator-or-to-the-engine-oil.pdf), [property and casualty](http://www.xgay.co/property-and-casualty-insurance-pennsylvania.pdf) [insurance pennsylvania,](http://www.xgay.co/property-and-casualty-insurance-pennsylvania.pdf) [thank you letters to trainers,](http://www.xgay.co/thank-you-letters-to-trainers.pdf) [jaycee living mathematics 8th](http://www.xgay.co/jaycee-living-mathematics-8th.pdf), [basball](http://www.xgay.co/basball-team-sponsor-request-form.pdf) [team sponsor request form,](http://www.xgay.co/basball-team-sponsor-request-form.pdf) [ewallet](http://www.xgay.co/ewallet.pdf), [la repr233sentation de lespace chez lenfant,](http://www.xgay.co/la-repr233sentation-de-lespace-chez-lenfant.pdf) [horse](http://www.xgay.co/horse-psychology.pdf) [psychology,](http://www.xgay.co/horse-psychology.pdf) [the piazza by herman melville](http://www.xgay.co/the-piazza-by-herman-melville.pdf), [integrating face and voice in person perception by](http://www.xgay.co/integrating-face-and-voice-in-person-perception-by-pascal-belin.pdf) [pascal belin,](http://www.xgay.co/integrating-face-and-voice-in-person-perception-by-pascal-belin.pdf) [governing knowledge a study of continuity and change in higher education a](http://www.xgay.co/governing-knowledge-a-study-of-continuity-and-change-in-higher-education-a-festschrift-in-honour-o.pdf) [fests...,](http://www.xgay.co/governing-knowledge-a-study-of-continuity-and-change-in-higher-education-a-festschrift-in-honour-o.pdf) [unix interview questions answers multiple choice](http://www.xgay.co/unix-interview-questions-answers-multiple-choice.pdf), [holt physics problem 14a answers](http://www.xgay.co/holt-physics-problem-14a-answers.pdf), [fish printable story](http://www.xgay.co/fish-printable-story.pdf), [capute scale scoring sheets 20 set of 20](http://www.xgay.co/capute-scale-scoring-sheets-20-set-of-20.pdf), [the superman files](http://www.xgay.co/the-superman-files.pdf), [ct of the head](http://www.xgay.co/ct-of-the-head-and-spine-1st-edition.pdf) [and spine 1st edition,](http://www.xgay.co/ct-of-the-head-and-spine-1st-edition.pdf) [minorities and the state by abhijit dasgupta](http://www.xgay.co/minorities-and-the-state-by-abhijit-dasgupta.pdf), [introduction to](http://www.xgay.co/introduction-to-computational-science-by-angela-b-shiflet.pdf) [computational science by angela b shiflet,](http://www.xgay.co/introduction-to-computational-science-by-angela-b-shiflet.pdf) [wiring on 1997 oldsmobile,](http://www.xgay.co/wiring-on-1997-oldsmobile.pdf) [acs nsqip user guide](http://www.xgay.co/acs-nsqip-user-guide.pdf), [what is death](http://www.xgay.co/what-is-death.pdf), [parma ohio by diana j eid](http://www.xgay.co/parma-ohio-by-diana-j-eid.pdf), [whats in grade 2 harcourt complete curriculum](http://www.xgay.co/whats-in-grade-2-harcourt-complete-curriculum.pdf), [uniwest application forms,](http://www.xgay.co/uniwest-application-forms.pdf) [windows 7 updates manually](http://www.xgay.co/windows-7-updates-manually.pdf), [principles of managerial accounting](http://www.xgay.co/principles-of-managerial-accounting-south-west.pdf) [south west,](http://www.xgay.co/principles-of-managerial-accounting-south-west.pdf) [110 years of fire and rescue a celebration of the](http://www.xgay.co/110-years-of-fire-and-rescue-a-celebration-of-the.pdf), [the tragic paradox by leonard](http://www.xgay.co/the-tragic-paradox-by-leonard-moss.pdf) [moss](http://www.xgay.co/the-tragic-paradox-by-leonard-moss.pdf), [topic for class ukg lkg conversion questions](http://www.xgay.co/topic-for-class-ukg-lkg-conversion-questions.pdf), [saladin anatomy and physiology 5th edition](http://www.xgay.co/saladin-anatomy-and-physiology-5th-edition-quizzes.pdf) [quizzes,](http://www.xgay.co/saladin-anatomy-and-physiology-5th-edition-quizzes.pdf) [wiring 3 phase reversing switch](http://www.xgay.co/wiring-3-phase-reversing-switch.pdf), [bakery products manufacturing,](http://www.xgay.co/bakery-products-manufacturing.pdf) [wavelet methods for](http://www.xgay.co/wavelet-methods-for-raman-spectral-signal-analysis.pdf) [raman spectral signal analysis](http://www.xgay.co/wavelet-methods-for-raman-spectral-signal-analysis.pdf), [meriam statics numerical solutions,](http://www.xgay.co/meriam-statics-numerical-solutions.pdf) [transdermal magnesium](http://www.xgay.co/transdermal-magnesium-therapy-a-new-modality-for-the-maintenance-of.pdf) [therapy a new modality for the maintenance of](http://www.xgay.co/transdermal-magnesium-therapy-a-new-modality-for-the-maintenance-of.pdf), [fallout guide](http://www.xgay.co/fallout-guide.pdf), [toshiba satellite a215 service](http://www.xgay.co/toshiba-satellite-a215-service-manual-download.pdf) [manual download](http://www.xgay.co/toshiba-satellite-a215-service-manual-download.pdf), [church service planning notes template,](http://www.xgay.co/church-service-planning-notes-template.pdf) [holt biology parrot](http://www.xgay.co/holt-biology-parrot.pdf), [math stem](http://www.xgay.co/math-stem-sentences.pdf) [sentences,](http://www.xgay.co/math-stem-sentences.pdf) [att dish network channel guide](http://www.xgay.co/att-dish-network-channel-guide.pdf), [whats the icon answer to level 62](http://www.xgay.co/whats-the-icon-answer-to-level-62.pdf), [contes et](http://www.xgay.co/contes-et-legendes-de-la-mythologie-celtique.pdf) [legendes de la mythologie celtique](http://www.xgay.co/contes-et-legendes-de-la-mythologie-celtique.pdf), [preppy life death samuel clearwater,](http://www.xgay.co/preppy-life-death-samuel-clearwater.pdf) [1997 ford f150 repair](http://www.xgay.co/1997-ford-f150-repair-manual-free.pdf) [manual free](http://www.xgay.co/1997-ford-f150-repair-manual-free.pdf), [pearson custom sociology the human perspective](http://www.xgay.co/pearson-custom-sociology-the-human-perspective.pdf), [blue windows by barbara](http://www.xgay.co/blue-windows-by-barbara-wilson.pdf) [wilson,](http://www.xgay.co/blue-windows-by-barbara-wilson.pdf) [mobilisasi pasien fraktur,](http://www.xgay.co/mobilisasi-pasien-fraktur.pdf) [marriott room rate friends and family 2013](http://www.xgay.co/marriott-room-rate-friends-and-family-2013.pdf), [sample letter to](http://www.xgay.co/sample-letter-to-dmv-requesting-license-renewal.pdf) [dmv requesting license renewal,](http://www.xgay.co/sample-letter-to-dmv-requesting-license-renewal.pdf) [the chilling change of air elemental awakening book 3 a love](http://www.xgay.co/the-chilling-change-of-air-elemental-awakening-book-3-a-love-conquers-all-paranormal-romance-series.pdf) [conquers all parano...](http://www.xgay.co/the-chilling-change-of-air-elemental-awakening-book-3-a-love-conquers-all-paranormal-romance-series.pdf), [invalid women figuring feminine illness in american fiction and culture](http://www.xgay.co/invalid-women-figuring-feminine-illness-in-american-fiction-and-culture-1840-1940.pdf) [1840 194...](http://www.xgay.co/invalid-women-figuring-feminine-illness-in-american-fiction-and-culture-1840-1940.pdf), [mitzenmacher upfal solution manual](http://www.xgay.co/mitzenmacher-upfal-solution-manual.pdf)